## Zegarek (rozwiązanie)

Autor zadania: Karol Pokorski Opracowanie: Mateusz Olszewski, Jadwiga Pokorska Opis rozwiązania: Bartosz Kostka

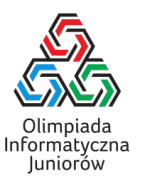

W tym zadaniu mamy dane aktualne wskazanie zegara: godzinę (*H*), minutę (*M*) i sekundę (*S*), i musimy przesunąć zegar o jedną sekundę do przodu. Zadanie nie wymaga zaawansowanych technik algorytmicznych, a jedynie dość uważnej implementacji:

- Zwiększamy liczbę *S* o 1. Jeśli teraz *S* = 60, to skończyła sie minuta i musimy zwiększyć *M* o 1 oraz ustawić na powrót  $S = 0$ .
- Jeśli zwiększyło się *M*, to analogicznie sprawdzamy, czy *M* = 60. Jeśli tak, to zwiększamy godzinę *H* o 1, a *M* resetujemy do 0.
- Wreszcie, jeśli zwiększyło się *H*, to sprawdzamy, czy  $H = 24$  i jeśli tak, ustawiamy  $H = 0$ .

Pozostaje jeszcze wypisać *H*, *M* i *S* na wyjście w formacie HH:MM:SS. Jeżeli któraś z wartości jest mniejsza od 10, musimy pamiętać o wypisaniu przed nią dodatkowego zera (np. 07 zamiast 7). zeg.cpp

```
1 #include <iostream>
\mathfrak{D}3 using namespace std;
4
5 int main() {
6 // Deklarujemy zmienne
7 int h, m, s;
8 // i wczytujemy je ze standardowego wejścia.
9 cin >> h >> m >> s;
10
11 // Dodajemy 1 do liczby sekund.
12 s++;
13 // W przypadku pełnej minuty (tj. jeżeli mamy 60 sekund)
14 if (s == 60) {
15 // dodaj 1 do liczby minut
16 m++;
17 // i ustaw liczbę sekund na 0.
18 S = 0;19 }
20 // Podobnie w przypadku pełnej godziny.
21 if (m == 60) {
22 h++;
23 m = 0:
24 }
25 // I pełnej doby, tutaj nie musimy nic zwiększać.
26 if (h == 24) {
27 h = 0;28 }
29
30 // Wypisywanie wyjścia.
31 // Je˙zeli liczba godzin jest mniejsza od 10, wypisz dodatkowe zero.
32 if (h < 10) cout << 0;
33 // Wypisz godziny i dwukropek,
34 cout << h << ":";
35 // wypisz minuty
36 if (m < 10) cout << 0;
37 cout << m << ":";
38 // i na końcu sekundy.
```
Zegarek c Olimpiada Informatyczna Juniorów, 2020 [oij.edu.pl](https://oij.edu.pl)

Olimpiada finansowana jest ze środków Ministerstwa Edukacji Narodowej w ramach zadania publicznego "Organizacja i przeprowadzenie olimpiad i turniejów w latach szkolnych 2019/2020, 2020/2021, 2021/2022".

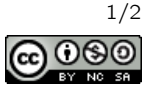

```
39 if (s < 10) cout << 0;
40 cout \lt\lt s \lt\lt "\n";
41 }
```
zeg.py

```
1 def main():
2 # Wczytujemy zmienne ze standardowego wejścia.
3 (h, m, s) = tuple(map(int, input().split()))
4
5 # Dodajemy 1 do liczby sekund.
6 s \div = 17 # W przypadku pełnej minuty (tj. jeżeli mamy 60 sekund)
8 if s = 60:
9 # dodaj 1 do liczby minut
10 m += 1
11 # i ustaw liczbę sekund na 0.
12 S = 013 # Podobnie w przypadku pełnej godziny.
14 if m == 60:
15 h += 1
16 m = 017 # I pełnej doby, tutaj nie musimy nic zwiększać.
18 if h == 24:
19 h = \theta2021 # Wypisywanie wyjścia.
22 # Je˙zeli liczba godzin jest mniejsza od 10, wypisz dodatkowe zero.
23 if h < 10: print(0, end='')
24 # Wypisz godziny i dwukropek,
25 print(h, end='')
26 print(':', end='')
27 # wypisz minuty
28 if m < 10: print(0, end='')
29 print(m, end='')
30 print(':', end='')
31 # i na końcu sekundy.
32 if s < 10: print(0, end='')
33 print(s)
34
```
35 main()

Możemy także użyć specjalnych funkcji i składni do formatowania wyjścia. W C++ służy do tego biblioteka iomanip (<http://www.cplusplus.com/reference/iomanip/>), a w Pythonie można użyć odpowiedniej składni do formatowania wypisywanych liczb (<https://docs.python.org/3/library/string.html#formatspec>).

zeg\_alt.cpp

```
32 // Używamy funkcji z biblioteki iomanip do formatowania wyjścia.
33 // Funkcja setfill nakazuje wypełnić puste miejsca znakami (w naszym
34 // przypadku zerami) a setw ustala "szerokość" napisu (na 2).
35 cout << setfill('0') << setw(2) << h << ":"
36 << setw(2) << m << ":"
37 << setw(2) << s << "\n";
```
zeg\_alt.py

```
22 # Używamy składni %02d, aby powiedzieć, że musimy zawsze wypisać
23 # dwie cyfry w liczbie, ewentualnie dopisując zera z lewej strony.
24 print("%02d:%02d:%02d" % (h, m, s))
```
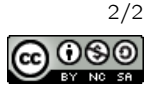